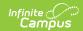

### **Enrollment Census Core (Rhode Island)**

Last Modified on 03/11/2024 8:45 am CD7

Report Logic | Generate the Enrollment Census Core Extract | Enrollment Census Core Extract Layout

Tool Search: Enrollment Census

Information collected in the Enrollment Census Core extract is used to generate roster labels for various state assessments and supply detailed student demographic and program information for analysis of state test results, AYP determinations, state aid and other mandates for state and federal reporting.

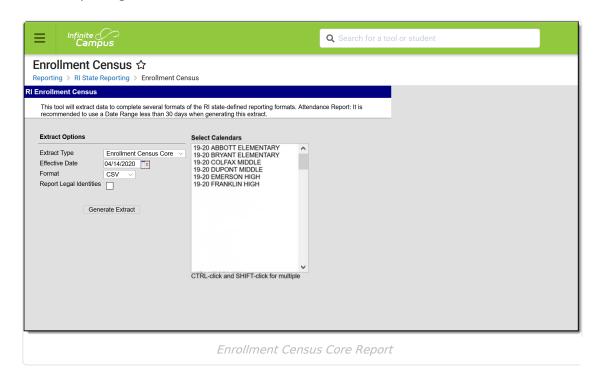

**Read** - Access and generate the Enrollment Census Reports.

Write - N/A

Add - N/A

Delete - N/A

For more information about Tool Rights and how they function, see the Tool Rights article.

## Report Logic

Report all students with a primary enrollment with at least one day of attendance in the selected calendar. Students with an Enrollment Status of W (Summer Withdrawal) are not reported.

#### **SQL Query**

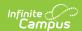

EXECUTE dbo.get\_RI\_EnrollmentCensus @calendarList = '1, 2, 3, 4, 5', @effectiveDate = '09/01/2011'

# **Generate the Enrollment Census Core Extract**

- 1. Select tEnrollment Census Core from the Extract Type dropdown list.
- 2. Enter an **Effective Date** in *mmddyyyy* format or by clicking the calendar icon and selecting a date.
- 3. Select the Format in which the report should generate. Options are CSV and HTML.
- 4. When the student's legal name and gender information should report from the Protected Identity Information area, mark the **Report Legal Identities** checkbox.
- 5. Click **Generate Extract** to generate the report.

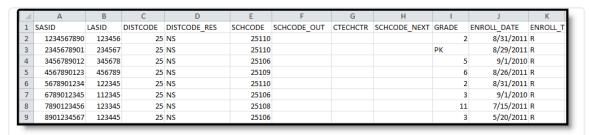

Enrollment Census Core Report - CSV Format

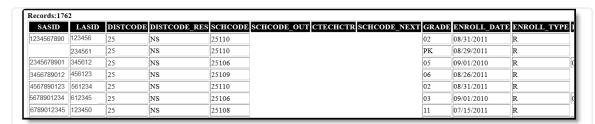

Enrollment Census Core Report - HTML Format

## **Enrollment Census Core Extract Layout**

| Element Name | Description                                                           | Location                                                                                         |
|--------------|-----------------------------------------------------------------------|--------------------------------------------------------------------------------------------------|
| SASID        | The student's unique state assigned student ID.  Numeric, 10 digits   | Census > People > Demographics > Person Identifiers > Student State ID  Person.stateID           |
| LASID        | The student's unique locally assigned student ID.  Numeric, 16 digits | Census > People > Demographics > Person Identifiers > Local Student Number  Person.studentNumber |

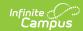

| Element Name  | Description                                                                                                    | Location                                                                                                    |
|---------------|----------------------------------------------------------------------------------------------------|----------------------------------------------------------------------------------------------------|
| DIST CODE     | The reporting district code.  Numeric, 2 digits                                                                                                    | Student Information > General > Enrollments > State Reporting Fields > Resident District Code  Enrollment.servingDistrict |
| DIST CODE RES | The reporting resident code.  Alphanumeric, 2 characters                                                                                                    | Student Information > General > Enrollments > State Reporting Fields > Residency Enrollment.residentDistrict              |
| SCH CODE      | Identifies the school code.  When the Enrollment Status is H or S, then report XX190 where XX is the first two digits of the current state school number.  Numeric, 5 digits | System Administration > Resources > School > School Detail > State School Number  School.number                           |

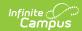

| Element Name | Description                                                                                                    | Location                                                                                                    |
|--------------|----------------------------------------------------------------------------------------------------|----------------------------------------------------------------------------------------------------|
| SCH CODE OUT | Identifies the school code when<br>the student is enrolled in a<br>school out of district.                                                                                                    | Student Information > General > Enrollments > State Reporting Fields > Out of District School                          |
|              | Reports the value selected in the Out Placement School field,                                                                                                    | Enrollment.outOfDistrictSchool                                                                                         |
|              | when provided.  When the Enrollment Status value is <b>O: Enrolled in Outplacement Program</b> , the School Code Out value reports from the <b>Out of District School</b> field.                                                                                                    | Student Information > General > Enrollments > State Reporting Fields > Out Placement School  Enrollment.residentSchool |
|              | When the Enrollment Status value is one of the following, the School Code Out field reports from the Out Placement School field:  • H: Home Schooled  • S: Privately Enrolled with IEP and/or Service Plan  • A: Enrolled in an Alternative Learning Program  • G: Enrolled in a GED Program  • N: Enrolled in a Transition Program  When the Enrollment Status field is another option not listed, no value reports.  Alphanumeric, 5 characters |                                                                                                    |
| CTECHCTR     | Identifies the code of the<br>Career and technical center the<br>student is enrolled in.                                                                                                    | Student Information > General > Enrollments > State Reporting Fields > Career/Tech Center                              |
|              | Numeric, 5 digits                                                                                                    | Enrollment.facilityCode                                                                                                |

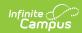

| Element Name | Description                                                                                                    | Location                                                                                            |
|--------------|----------------------------------------------------------------------------------------------------|----------------------------------------------------------------------------------------------------|
| GRADE        | Indicates the student's grade level.  Alphanumeric, 2 characters                                                                                                    | Student Information > General > Enrollments > General Enrollment Information > Grade                |
|              | Alphanamene, 2 characters                                                                                                    | Enrollment.grade                                                                                    |
| ENROLL DATE  | Identifies the student's enrollment start date when the start date is after the first instructional date of the calendar. When the Enrollment Date is before the Calendar | System Administration > Calendar > Calendar > Days > First Instructional Day  Calendar.startDate    |
|              | Start Date, the Calendar Start Date reports.  Date Field, 10 characters                                                                                                   | Student Information > General > Enrollments > Enrollment Editor > Start Date  Enrollment.startDate  |
|              | MM/DD/YYYY                                                                                                    |                                                                                                    |
| ENROLL TYPE  | Identifies the student's type of enrollment in the school district.                                                                                                    | Student Information > General > Enrollments > State Reporting Fields > Enrollment Status            |
|              | Alphanumeric, 1 character                                                                                                    | Enrollment.stateFundingCode                                                                         |
| EXIT DATE    | Identifies the student's exit or withdrawal date.                                                                                                    | Student Information > General > Enrollments > End Date                                              |
|              | Date Field, 10 characters<br>(MM/DD/YYYY)                                                                                                    | Enrollment.endDate                                                                                  |
| EXIT TYPE    | Identifies the student's reason for exiting or withdrawing.  Numeric, 2 digits                                                                                            | Student Information > General > Enrollments > General Enrollment Information > Exit/Withdrawal Type |
| SCHOOL DAVE  | Idealificable batal acceptance                                                                                                    | Enrollment.endStatus                                                                                |
| SCHOOL DAYS  | Identifies the total number of instructional days for students.                                                                                                    | System Administration > Calendar > Calendar > Days                                                  |
|              | The total number of instructional days for the calendar reports. When Enrollment Status is O, 230 reports.                                                                | Calendar.studentDay                                                                                 |
|              | Numeric, 3 digits                                                                                                    |                                                                                                    |

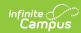

| Element Name         | Description                                                                                                    | Location                                                                                                    |
|----------------------|----------------------------------------------------------------------------------------------------|----------------------------------------------------------------------------------------------------|
| LAST NAME            | The student's last name. When the Report Student Legal Identities checkbox is marked, the student's Legal Last Name reports when a Legal Last Name is entered for that student. | Census > People > Demographics > Person Information > Last Name  Identity.lastName  Census > People > Identities > Protected Identity Information > Legal |
|                      | Alphanumeric, 50 characters                                                                                                    | Last Name  Identity.legalLastName                                                                                                    |
| FIRST NAME           | The student's first name.  When the Report Student Legal Identities checkbox is marked, the student's Legal First Name                                                          | Census > People > Demographics > Person Information > First Name  Identity.firstName                                                                      |
|                      | reports when a Legal First Name is entered for that student.  Alphanumeric, 50 characters                                                                                       | Census > People > Identities > Protected Identity Information > Legal First Name                                                                          |
|                      |                                                                                                    | Identity.legalFirstName                                                                                                    |
| PREFERRED            | The student's preferred last name.                                                                                                    | Census > People > Demographics > Person Information > Last Name                                                                                           |
|                      | Alphanumeric, 50 characters                                                                                                    | Identity.lastName                                                                                                    |
| FIRST NAME PREFERRED | The student's preferred first name.                                                                                                    | Census > People > Demographics > Person Information > First Name                                                                                          |
|                      | Alphanumeric, 50 characters                                                                                                    | Identity.firstName                                                                                                    |
| MIDDLE NAME          | The student's middle name.  When the Report Student Legal Identities checkbox is marked, the student's Legal Middle                                                             | Census > People > Demographics > Person Information > Middle Name  Identity.middleName                                                                    |
|                      | Name reports when a Legal<br>Middle Name is entered for<br>that student.                                                                                                    | Census > People > Identities > Protected Identity Information > Legal Middle Name                                                                         |
|                      | Alphanumeric, 50 characters                                                                                                    | Identity.legalMiddleName                                                                                                    |

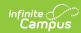

| Element Name  | Description                                                                                                    | Location                                                                                                    |
|---------------|----------------------------------------------------------------------------------------------------|----------------------------------------------------------------------------------------------------|
| SEX           | The student's gender.  When the Report Student Legal Identities checkbox is marked, the student's Legal Gender reports when a Legal Gender is entered for that student.  Alphanumeric, 1 character (M, F or O) | Census > People > Demographics > Person Information > Gender  Identity.gender  Census > People > Identities > Protected Identity Information > Legal Gender Name  Identity.legalGender |
| DATE OF BIRTH | The student's birth date.  Date Field 10 characters (MM/DD/YYYY)                                                                                                    | Census > People > Demographics > Person Information > Birth Date  Identity.birthDate                                                                                                   |
| HISPANIC      | Indicates whether the student is Hispanic or Latino.  Alphanumeric, 1 character (Y or N)                                                                                                    | Census > People > Demographics > Person Information > Race/Ethnicity > Hispanic/Latino  Identity.hispanicEthnicity                                                                     |
| NATIVE        | Indicates whether the student is American Indian or Alaska Native.  Alphanumeric, 1 character (Y or N)                                                                                                    | Census > People > Demographics > Person Information > Race/Ethnicity > Race(s)  RaceEthnicity.code                                                                                     |
| ASIAN         | Indicates whether the student is Asian.  Alphanumeric, 1 character (Y or N)                                                                                                    | Census > People > Demographics > Person Information > Race/Ethnicity > Race(s)  RaceEthnicity.code                                                                                     |
| BLACK         | Indicates whether the student is Black or African American.  Alphanumeric, 1 character (Y or N)                                                                                                    | Census > People > Demographics > Person Information > Race/Ethnicity > Race(s)  RaceEthnicity.code                                                                                     |
| PACIFIC       | Indicates whether the student is Native Hawaiian or other Pacific Islander.  Alphanumeric, 1 character (Y or N)                                                                                                | Census > People > Demographics > Person Information > Race/Ethnicity > Race(s)  RaceEthnicity.code                                                                                     |

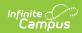

| <b>Element Name</b> | Description                                                                                                    | Location                                                                                                    |
|---------------------|----------------------------------------------------------------------------------------------------|----------------------------------------------------------------------------------------------------|
| WHITE               | Indicates whether the student is White.  Alphanumeric, 1 character (Y or N)                                                                                                    | Census > People > Demographics > Person Information > Race/Ethnicity > Race(s)  RaceEthnicity.code                  |
|                     | 11/                                                                                                    | Nace Lamiercy.code                                                                                                  |
| COHORT              | Identifies the year the student was first enrolled in 9th grade.  Date Field, 4 characters (YYYY)                                                                                                    | Student Information > General > Graduation > State Reporting > Graduation Fields > Cohort Year  Graduation.gradYear |
| LANGUAGE HOME       | Identifies the language used in the home and reports the selected code.  Numeric, 4 digits                                                                                                    | Census > People > Identities > Home Primary Language  Identity.homePrimaryLanguage                                  |
| LUNCH               | Indicates the student's eligibility for free and reduced meals. The following codes report: • F: Free • N: None • R: Reduced  This is based on the Start and End Date of the student's eligibility. A 30-day carry over into the new school year is allowed when no new application has been received.  Alphanumeric, 1 character | FRAM > Eligibility  POSeligibility.stateCode                                                                        |
| IEP                 | Indicates the student's IEP status.  • When the IEP Status is Yes, report Y.  • When the IEP Status is No, report N.  • When the Service Type is N: Special Ed Services AND IEP Status is No, report S.  POSeligibility.stateCode                                                                                                 | Student Information > General > Enrollments > Special Ed Fields > IEP Status  Enrollment.specialEdStatus            |

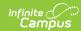

| Element Name | Description                                                                                                    | Location                                                                                              |
|--------------|----------------------------------------------------------------------------------------------------|----------------------------------------------------------------------------------------------------|
| SEC 504      | Indicates the student's eligibility for Section 504 programs.                                                                                                    | Student Information > General > Enrollments > State Reporting Fields > Section 504                    |
|              | Alphanumeric, 1 character (Y or N)                                                                                                    | Enrollment.section504                                                                                 |
| LEP          | Indicates the student's English Learners status. The EL record must have been active during the date parameters of the report to report Y: Yes.  Alphanumeric, 1 character (Y or N)                                                                                                    | Program Participation > English Learners (EL) > EL > Program Status lep.programStatus                 |
| IMMIGRANT    | Indicates the student's immigrant status. Defined in section 3301(6) of Title III, refers to individuals who: (A) are aged 3 through 21; (B) were not born in any State; and (C) have not been attending one or more schools in any one or more States for more than 3 full academic years.  Alphanumeric, 1 character (Y or N) | Student Information > General > Enrollments > State Reporting Fields > Immigrant Enrollment.immigrant |
| MIGRANT      | Indicates the student's migrant status.  Alphanumeric, 1 character (Y or N)                                                                                                    | Student Information > General > Enrollments > State Reporting Fields > Migrant Enrollment.migrant     |
| TITLE 1      | Indicates the student's Title 1 status.                                                                                                    | Student Information > General > Enrollments > State Reporting Fields > Title 1                        |
|              | Alphanumeric, 1 character (Y or N)                                                                                                    | Enrollment.title1                                                                                     |

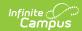

| Element Name | Description                                                                                                    | Location                                                                                                    |
|--------------|----------------------------------------------------------------------------------------------------|----------------------------------------------------------------------------------------------------|
| HOMELESS     | Indicates the student lacks a fixed, regular, and adequate nighttime residence and has a primary nighttime residence that is:  1. A supervised, publicly or privately operated shelter designed to provide temporary living accommodations (including welfare hotels, congregate shelters, and transitional housing for the mentally ill);  2. An institution that provides a temporary residence for individuals intended to be institutionalized;  3. A public or private place not designed for, or ordinarily used as, a regular sleeping accommodation for human beings.  Students who have a homeless record on or before the entered Effective Date are included.  Alphanumeric, 1 character (Y or N) | Student Information > General > Enrollments > State Reporting Fields > Homeless Status  Enrollment.homeless                 |
| VOCED        | Indicates the students VoC Ed participation level.  When the VoCEd Participation Level is 1, 2 or 3, report Y; otherwise, report N.  Alphanumeric, 1 character (Y or N)                                                                                                    | Student Information > General > Enrollments > State Reporting Fields > VocEd Participation Level Enrollments.vocationalCode |

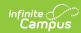

| <b>Element Name</b>   | Description                                                                                                    | Location                                                                                                    |
|-----------------------|----------------------------------------------------------------------------------------------------|----------------------------------------------------------------------------------------------------|
| SINGLEPARENT          | Indicates whether the student is a single parent or not.  When Yes, than this field reports as Y; otherwise this field reports N.  Alphanumeric, 1 character (Y or N)                                                                                                    | Student Information > General > Enrollments > State Reporting Fields > Single Parent  Enrollments.singleParent                      |
| DISPHOMEMAKER         | Indicates whether the student is a displaced homemaker or not.  When Yes, than this field reports as Y; otherwise this field reports N.  Alphanumeric, 1 character (Y or N)                                                                                                    | Student Information > General > Enrollments > State Reporting Fields > Displaced Homemaker  Enrollments.displacedHomemaker          |
| AF ACTIVE DUTY PARENT | Indicates the student's parent/guardian is on active duty in the Armed Forces, including the National Guard.  Reports a Y value for students who have a Military Connections Record for their parent/guardian.  Alphanumeric, 1 character (Y or N)                                         | Census > People > Military Connection Status  ImpactAidEmployment.militaryStatus                                                    |
| ALT ASSESSMENT        | Indicates the student's alternate assessment status.  Reports a value of N when the student's IEP Status is Y; reports a value of Y when the student's IEP Status is Y AND the Sped Assessment Accommodations field is set to 3: Alternate Assessment.  Alphanumeric, 1 character (Y or N) | Student Information > General > Enrollment > Special Ed Fields > Sped Assessment Accommodations  Enrollment.assessmentAccommodation |

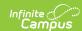

| <b>Element Name</b> | Description                                                                                                    | Location                                                                                     |
|---------------------|----------------------------------------------------------------------------------------------------|----------------------------------------------------------------------------------------------|
| SCH CODE HOME       | Reports the assigned School<br>Code when the student is<br>enrolled out-of-district.                                                                                                    | Student Information > General > Enrollment > State Reporting Fields > Home School Out Placed |
|                     | This field only reports when the Enrollment Status field value is one of the following:  • G: Enrollments in a GED Program  • N: Enrollment in a Transition Program  • O: Enrolled in Outplacement Program  Alphanumeric, 5 characters | Enrollment.outPlacedProgram                                                                  |